AutoCAD Crack Activation Key Free Download 2022

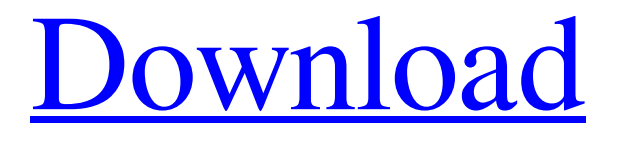

**[Download](http://evacdir.com/acevedo/bridgetown/QXV0b0NBRAQXV.emasculate.birdlike?ZG93bmxvYWR8eEs2TVRjd05YeDhNVFkxTkRVNU56VTBNWHg4TWpVNU1IeDhLRTBwSUZkdmNtUndjbVZ6Y3lCYldFMU1VbEJESUZZeUlGQkVSbDA=financiers=starsky)**

Although it is possible to make edits in AutoCAD on a mobile device, the feature isn't as fully featured as it is on the desktop app. Plus, it's harder to make edits on a mobile device, since you have to use a stylus or finger to make your edits. How to Download AutoCAD for iPhone/iPad In order to use AutoCAD on your iOS device, you will need to download it to your device. The app comes in the form of a.dmg file, which you can download to your device with

iTunes. Once you've downloaded the.dmg file, you can open it on your device using the iTunes file manager. The AutoCAD app can be found in

Applications/Utilities/AutoCAD. How to Run AutoCAD on iPhone/iPad Once the app is installed, you will be prompted to run AutoCAD the first time you open it. Click the Apple logo and choose Open AutoCAD. When you click Open AutoCAD, you will be taken to the AutoCAD menu, which you can access by clicking the Autodesk logo in the upper-left corner of the screen. AutoCAD on iPhone/iPad Layout The

AutoCAD on iPhone/iPad app contains the following features: – Drafting – Draft plans, architectural drawings, mechanical designs, and more. – Modeling – Build models from digital and physical data. – Routing and Networking – Connect models, routes, and networks. – Sheet Metal – Use your device as a handheld surface. The AutoCAD mobile app has a similar layout to the desktop app, but you can only work with single models and cannot edit multiple projects or drawings. How to Import CAD Data into AutoCAD on iPhone/iPad You can import many file types into AutoCAD. You can import:

 $-dwg - dxf - vdr - vtx - ved - xdw - aif$ –.vrf –.skp –.skb –.skc –.skm –.skcab  $-$ .scn  $-$ .skp  $-$ 

**AutoCAD Crack+ Free License Key**

Productivity AutoCAD works with the Microsoft Windows operating system and the Microsoft Office suite of products, including Microsoft Word, Microsoft Excel and Microsoft PowerPoint, and is a natural part of many Microsoft Office programs and applications. A version of AutoCAD called AutoCAD LT is available for free, as an academic and

demo version, which has limitations on the features that can be accessed. AutoCAD LT is the commercial version of AutoCAD. The feature set of AutoCAD LT is much more limited than that of AutoCAD, but at the same time, users can upgrade to AutoCAD LT for only \$2,000. A major difference is that the software runs on the Windows operating system and requires licensing of the Microsoft Windows desktop. The upgrades have also become more affordable, as AutoCAD LT now starts at only \$99.95 (as of 2019), compared to AutoCAD's retail price of \$17,000. For

Mac OS X, the new version of AutoCAD comes with a Mac version. Since version 18.2, AutoCAD LT has also been available for Mac OS X. Features AutoCAD has a range of features that improve productivity. The source code is publicly available and the company also offers an open source community edition called AutoCAD LT. AutoCAD LT has fewer features than AutoCAD, and some features are exclusive to AutoCAD LT. The current stable version is 2019. Design features AutoCAD is a 3Dmodeling program, and a significant component of AutoCAD is the ability to

create a model in 3D space. As a drafting application, AutoCAD is notable for producing accurate, consistent crosssectional drawings. The software includes powerful parametric drawing tools that allow users to define and apply common engineering design constraints. In recent versions, Autodesk continues to develop a new feature called parametric design to improve the design process of AutoCAD. The latest AutoCAD 2019 has a new feature named "parametric tool." This tool creates parametric objects that can be created using 3D modeling tools such as SOLIDWORKS, Inventor, Rhinoceros,

and others. In AutoCAD 2019, parametric objects can be created from existing objects and be linked together to create complex geometry. This lets users import and export 3D models to the program. Parametric objects can be used in the same 5b5f913d15

Download the keygen file for Autodesk Autocad from the file upload section of this page. Double click on the file and you should see the option "enable/disable the product key". Use the new keygen to activate the software. How to use the license key Install Autodesk Autocad and activate it. Connect the router to the modem. Download the license key file for Autodesk Autocad from the file upload section of this page. Double click on the file and you should see the option

"license key". Enter the license key in the text box. Restart Autodesk Autocad. How to use the updater Download the Autodesk Autocad 2017 autocad 2017 installer from the file upload section of this page. Save the installer to your computer. Run the installer. Follow the steps in the installer. Autodesk Autocad 2017 version history References External links Autodesk Autocad Manuals Autodesk Autocad for Windows Autodesk Autocad for Mac Autodesk Autocad 2016 for Windows Autodesk Autocad 2016 for Mac Autodesk Autocad 2015 for Windows Autodesk

Autocad 2015 for Mac Autodesk Autocad 2014 for Windows Autodesk Autocad 2014 for Mac Autodesk Autocad 2013 for Windows Autodesk Autocad 2013 for Mac Autodesk Autocad 2012 for Windows Autodesk Autocad 2012 for Mac Autodesk Autocad 2011 for Windows Autodesk Autocad 2011 for Mac Autodesk Autocad 2010 for Windows Autodesk Autocad 2010 for Mac Autodesk Autocad 2009 for Windows Autodesk Autocad 2009 for Mac Autodesk Autocad 2008 for Windows Autodesk Autocad 2008 for Mac Autodesk

Autocad 2007 for Windows Autodesk Autocad 2007 for Mac Autodesk Autocad 2006 for Windows Autodesk Autocad 2006 for Mac Autodesk Autocad 2005 for Windows Autodesk Autocad 2005 for Mac Autodesk Autocad 2004 for Windows Autodesk Autocad 2004 for Mac Autodesk Autocad 2003 for Windows Autodesk Autoc

**What's New In?**

To get started with this feature, a markup assistant has been added to the Import

and Export tab. Use the markup assistant to attach a text box with text and annotation to a drawing, export it as a PDF, and send it to a reviewer with a simple click. Changes made to your drawing by the reviewer will automatically be incorporated back into the drawing. Automatic prompting: The autocomplete system prompts you for the next action. Just start typing an object name to activate the context menu and see suggestions for adding, creating, or replacing an object. The right-click menu and contextual menu items now display suggestions based on how you are

currently working. Changes made to your drawings by reviewers are now automatically imported to the drawing when you export a revision. When you import a revision, you can choose which types of changes to import. Select All to import all changes, or you can select specific objects, groups, attributes, layers, or notes to import. Group finder: Use the Group finder to quickly identify groups. Start typing a group name to see a list of groups with that name. Annotation controls: Use the new annotation controls to move, resize, create, delete, and lock annotations. Use the arrow keys to scroll

through the selection list. Click to select an object in the drawing and drag it to a new location in the document. Click the lock icon to set a locked annotation. You can also use the [Shift+L] shortcut key. Eraser is now available with greater precision and erasing accuracy for more control over what you erase. You can erase larger areas with greater accuracy and more granularity using the new eraser control. Auto-fill is also available with greater precision. Just start typing to complete the text in the field automatically. Extrusion tool: Extrusion tools (arrowhead, eye, and dot) are now

available with new precision features. You can use the new Precision Extrusion tool to control the precision of the radius and height of the extrusion. Directly control the height and height of the extrusion using the new Height Extrusion tool. Use the new Diameter Extrusion tool to control the diameter of the extrusion. Precision offset: Use the Precision offset tool to adjust the offset of a selected drawing object by selecting the object first and then clicking the Precision offset tool.

OS: Windows® 7/8/8.1/10, Windows Vista Processor: Dual core Intel processor Memory: 2 GB RAM Graphics: OpenGL version 2.1 with at least 32MB video memory DirectX: Version 9.0c Storage: 4 GB available space Network: Broadband internet connection Keyboard and Mouse: Standard keyboard, mouse Additional Notes: • If you have a program that is using sound effects, they will need to be removed. Some sound effects will remain

## Related links:

<https://l1.intimlobnja.ru/wp-content/uploads/2022/06/autocad-8.pdf>

<https://moorlandsisoc.org/wp-content/uploads/2022/06/wethval.pdf>

<https://pickrellvet.com/wp-content/uploads/2022/06/chadav.pdf>

<https://aposhop-online.de/2022/06/07/autocad-2021-24-0-crack-torrent-free-x64-latest-2022/>

<https://manevychi.com/autocad-crack-for-windows-final-2022/>

<https://ayusya.in/autocad-crack-incl-product-key-free-download-pc-windows-latest/>

[https://www.merexpression.com/upload/files/2022/06/Gw1KjYBNgomv9DDRrCTC\\_07\\_30bd50dfa59dc82c1c7d67b6c21022dc\\_file](https://www.merexpression.com/upload/files/2022/06/Gw1KjYBNgomv9DDRrCTC_07_30bd50dfa59dc82c1c7d67b6c21022dc_file.pdf) [.pdf](https://www.merexpression.com/upload/files/2022/06/Gw1KjYBNgomv9DDRrCTC_07_30bd50dfa59dc82c1c7d67b6c21022dc_file.pdf)

[https://media.smaskstjohnpaul2maumere.sch.id/upload/files/2022/06/EEUucn3p4Hks6P2nl2Z6\\_07\\_ba41c3519aa886ff4096a0ae562](https://media.smaskstjohnpaul2maumere.sch.id/upload/files/2022/06/EEUucn3p4Hks6P2nl2Z6_07_ba41c3519aa886ff4096a0ae56242a47_file.pdf) [42a47\\_file.pdf](https://media.smaskstjohnpaul2maumere.sch.id/upload/files/2022/06/EEUucn3p4Hks6P2nl2Z6_07_ba41c3519aa886ff4096a0ae56242a47_file.pdf)

<http://jonotartvnews.com/?p=24636>

<https://amlakarike.com/wp-content/uploads/2022/06/chadio.pdf>

<https://astrioscosmetics.com/autocad-20-0-crack-registration-code-download-x64-2022/>

<https://b-labafrica.net/wp-content/uploads/2022/06/AutoCAD-5.pdf>

<https://kjvreadersbible.com/wp-content/uploads/2022/06/AutoCAD-5.pdf>

<https://mangalamdesigner.com/autocad-crack/>

<https://natsegal.com/autocad-24-2-crack-keygen-for-lifetime/>

<https://myirishconnections.com/2022/06/07/>

<https://novinmoshavere.com/autocad-2020-23-1-crack-free-download-mac-win-2022/>

<https://novellsidan.se/osorterat/autocad-2023-24-2-crack-product-key-mac-win-2022/>

<http://www.theoldgeneralstorehwy27.com/autocad-2022-24-1-crack-with-keygen-download-latest-2022/>

<https://www.vakantiehuiswinkel.nl/wp-content/uploads/AutoCAD-7.pdf>